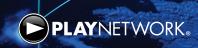

# PlayNetwork CURIOPlayer X5 Media Player Network Requirements

# **HOW IT WORKS**

The CURIOPlayer X5 communicates with PlayNetwork's content delivery network to perform the following operations:

- Retrieves content and scheduling updates, configuration changes, and PlayNetwork software updates during the scheduled download window
- Performs time sync operation with PlayNetwork servers
- Sends periodic status messages to PlayNetwork servers

## **NETWORK TOPOLOGY**

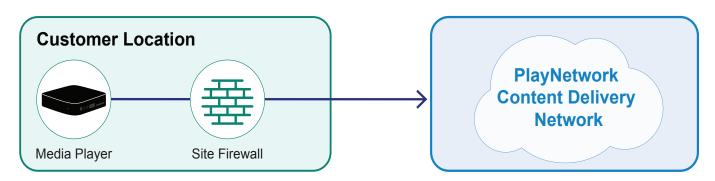

#### PLAYER NETWORK REQUIREMENTS

- IP address via DHCP or static (IP address, gateway, subnet mask, primary DNS, and secondary DNS)
- DNS resolution
- Internet access to communicate with PlayNetwork's Content Delivery Network

## **ROUTER / FIREWALL SETTINGS**

#### **Preferred Method**

Whitelist using the following preferred method:

| SOURCE                   | DESTINATION                | PORT / PROTOCOL | OUTBOUND | INBOUND |
|--------------------------|----------------------------|-----------------|----------|---------|
| Player VLAN or Player IP | Any                        | 443 (TCP)       | Allow    | Deny    |
| Player VLAN or Player IP | Any                        | 80 (TCP)        | Allow    | Deny    |
| Player VLAN or Player IP | client selected DNS server | 53 (UDP)        | Allow    | Deny    |

\*Items in bold are recommended.

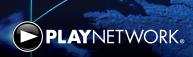

## **Alternate Option 1**

| SOURCE                   | DESTINATION                | PORT / PROTOCOL     | OUTBOUND | INBOUND |
|--------------------------|----------------------------|---------------------|----------|---------|
| Player VLAN or Player IP | *.apps.playnetwork.com     | 443 (TCP), 80 (TCP) | Allow    | Deny    |
| Player VLAN or Player IP | *.hs.llnwd.net             | 443 (TCP)           | Allow    | Deny    |
| Player VLAN or Player IP | *.cloudfront.net           | 443 (TCP)           | Allow    | Deny    |
| Player VLAN or Player IP | client selected DNS server | 53 (UDP)            | Allow    | Deny    |

<sup>\*</sup>Items in bold are recommended

## **Alternate Option 2**

(URLs are subject to change.)

| SOURCE                   | DESTINATION                                 | PORT / PROTOCOL      | OUTBOUND | INBOUND |
|--------------------------|---------------------------------------------|----------------------|----------|---------|
| Player VLAN or Player IP | playnet.hs.llnwd.net                        | 443 (TCP)            | Allow    | Deny    |
| Player VLAN or Player IP | gc-device-api.apps.playnetwork.com          | 443 (TCP)            | Allow    | Deny    |
| Player VLAN or Player IP | master-gc-key-api.apps.playnetwork.com      | 443 (TCP)            | Allow    | Deny    |
| Player VLAN or Player IP | master-player-svc.apps.playnetwork.com      | 443 (TCP)            | Allow    | Deny    |
| Player VLAN or Player IP | master-gc-playback-api.apps.playnetwork.com | 443 (TCP)            | Allow    | Deny    |
| Player VLAN or Player IP | schedule.apps.playnetwork.com               | 443 (TCP) & 80 (TCP) | Allow    | Deny    |
| Player VLAN or Player IP | connectivity.apps.playnetwork.com           | 80 (TCP)             | Allow    | Deny    |
| Player VLAN or Player IP | client selected DNS server                  | 53 (UDP)             | Allow    | Deny    |
| Player VLAN or Player IP | *.cloudfront.net                            | 443 (TCP)            | Allow    | Deny    |
| Player VLAN or Player IP | content-api.apps.playnetwork.com            | 443 (TCP)            | Allow    | Deny    |
| Player VLAN or Player IP | cloud.apps.playnetwork.com                  | 443 (TCP)            | Allow    | Deny    |

\*Items in bold are recommended

## **INSTALLATION TIPS**

- PlayNetwork recommends the media player utilize a private IP address and is installed on a non-PCI guest or vendor network that does not require authentication.
- If a login is required for the guest network, the media player's MAC address must be filtered to bypass the login before plugging the player into the network. The MAC address is located on the player. Player reboot is required after the MAC has been filtered.
- Enable Auto-Negotiation and Auto-Duplex on the network port the player is using.
- Enable PortFast on the port to enable the player to obtain a DHCP address.
- Disable port security so MAC filtering is not required on the port.